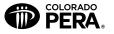

## PERA Account(s) Address Change Form

Colorado Public Employees' Retirement Association PO Box 5800, Denver, Colorado 80217-5800 1-800-759-PERA (7372) • Fax: 303-863-3727 • www.copera.org

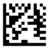

To change your address on file, please complete this form, sign and date below, and send to Colorado PERA. To change your name or beneficiary(ies), see the instructions below. The information on this form will be changed on all of the following accounts that apply:

- » Cobeneficiary/survivor accounts
- » PERA Defined Benefit (DB) Plan accounts (both PERA and Denver Public Schools [DPS] benefit structures)
- » PERA Defined Contribution (DC) Plan account
- » PERA life insurance
- » PERAPlus 401(k) and 457 Plan accounts

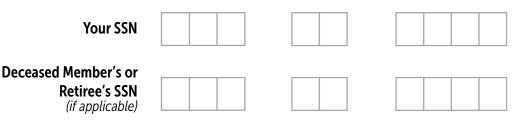

| Member/<br>Participant<br>Information                 | Name                                                                                                    |        | First |                  | MI   | Forme | r Name   |
|-------------------------------------------------------|----------------------------------------------------------------------------------------------------|--------|-------|------------------|------|-------|----------|
| moniation                                             | Birthdate Month/Day/Year                                                                                                    | _ Sex: |       | Female 🗖         |      |       |          |
|                                                       | Home Telephone ()                                                                                                    |        |       | Work Telephone ( | )    |       |          |
|                                                       | Mailing Address<br>Street, Route, or Box Number                                                                                                    |        |       | City             |      | State | ZIP Code |
|                                                       | Email Address                                                                                                    |        |       |                  |      |       |          |
|                                                       | Sign up for electronic delivery of PERA informat                                                                                                    | ion?   | Yes 🗖 | No 🗖             |      |       |          |
|                                                       | Spouse's Name                                                                                                    |        |       | First            |      |       | MI       |
|                                                       | Spouse's BirthdateMonth/Day/Year                                                                                                    |        |       |                  |      |       |          |
| Sign Here 🗲                                           | Member/Participant Signature                                                                                                    |        |       |                  | Date |       |          |
| Name or<br>Beneficiary(ies)<br>Change<br>Instructions | Changing Your Name and/or Your Beneficiary(ies) » If you need to change your name and you are a retiree, cobeneficiary, or a survivor benefit recipient, include a photocopy of your |        |       |                  |      |       |          |
|                                                       | marriage certificate or court document(s) that allows the change.                                                                                                    |        |       |                  |      |       |          |
|                                                       | » If you are an active member and need to change your PERA and/or DPS benefit structure account beneficiary(ies), use the <i>Member</i><br>Information Form—Defined Benefit Plan(s). |        |       |                  |      |       |          |
|                                                       | » If you are a retiree and need to change your PERA and/or DPS benefit structure account beneficiary(ies), use the Retiree Named<br>Beneficiary Change Form.                         |        |       |                  |      |       |          |

- » If you are enrolled in PERA life insurance and want to change your life insurance beneficiary(ies), call Unum toll-free at 1-866-277-1649 or visit PERA's website at www.copera.org, log in to your account using your User ID and password, then select "Life Insurance" from the "Benefit Programs" drop-down menu. Choose "My Profile" then click on "Beneficiaries" to make changes.
- » If you have a PERAPlus 401(k) or 457 Plan account, or a PERA DC Plan account and need to make beneficiary changes, complete the appropriate *PERA 401(k), 457,* or *PERA DC Plan Beneficiary Designation Form.* You can obtain the forms online at www.copera.org or by calling 1-800-759-7372 and selecting the PERAPlus/DC option.